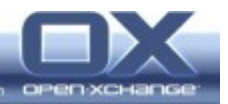

# **Release Notes for Public PTF (2010-09-17)**

## **1. Origin Product/Version**

OXHE v6.18 Rev 7

## **2. Packages shipped with this PTF Release**

OXHE v6.18 Rev 14 (built 2010-09-14/15)

### **3. Bugs fixed with this PTF Release**

- 16532 Can't create table './configdb/publication\_users.frm v6.10 adds an update task for creating table publications. Unfortunately creates this task the primary key with columns in the wrong order. This was only discovered by a new table added in v6.18.0 referencing the publications table. The fix adds update tasks to fix the wrong order in columns of the primary key of tables publications and subscriptions. Afterwards another update task creates the table publication\_users. The fix has no possible side effects except reading from those tables may become faster.
- 16812 Updating on RHEL or SLES fails if admin modified /opt/openxchange/etc/admindaemon/User.properties The postinstall section of the open-xchange-admin package had a bug which prevents the update to 6.18 when a user did some modifications to /opt/open-xchange/etc/admindaemon/User.properties. There are no possible side effects.
- 16777 Default signature isn't appened to new e-mail anymore Fixed a bug that the default signature wasn't appended to a new message anymore. This happened because the new API implementation did overwrite the message text after the signature has been set. There are no possible side effects.
- 16804 wrong naming "save login" on the login screen, should be "unsecure internet access" The meaning of the new option 'Rember me' on the login page was not clear to all users. Hence we decided to replace the checkbox with two new options where a user can choose between Private and Public machines. A detailed description about these options is also available on the login page. This is just a cosmetical change to make it more transparent.

There are no possible side effects.

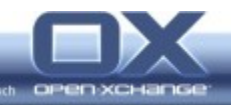

- 15681 MSN Hotmail account could not be added using the wizard The task for fetching the capabilities in background was missing the POP3 login. The fix adds this and the folder then gets proper permissions not causing a NullPointerException anymore. There are no possible side effects.
- 16756 Button for refreshing calender Subscription is missing The fix adds the subscription reload buttons to the panel of subscribed calendar and infostore folders. This was only implemented for contacts. Additionally the calendar folder was missing the information that it contains subscribed content. There are no possible side effects.
- 16757 Button for refreshing infostore Subscription is missing The fix adds the subscription reload buttons to the panel of subscribed calendar and infostore folders. This was only implemented for contacts. Additionally the calendar folder was missing the information that it contains subscribed content. There are no possible side effects.
- 16846 easylogin does not support the new security option The EasyLogin servlet was enhanced with new parameters and configuration options (see below), the Login servlet properly forwards the settings of the new flags to the UI, and, lastly, the UI handles the new store parameter accordingly. There are no possible side effects.
- 16847 custom log in implementation to support new security log in option Essentially the same as in bug #16846. There are no possible side effects.
- 15936 Direct links don't work with the new easylogin servlet The EasyLogin servlet didn't URL-escape the arguments passed via URL to the LoginServlet. The latter would then interpret the special characters (like the prefix of the fragments) instead of just passing them along to the UI. There are no possible side effects.
- 16848 Unable to login: Session Secret ist nicht identisch. Date Headers were incorrectly rendered by the Servlet Container, because it used a wrong Date Format. This has been changed. There are no possible side effects.
- 16864 Creation of new date from mobile fails A NullPointerException was thrown in ContentSyncerSupport. Null check is added.

There are no possible side effects.

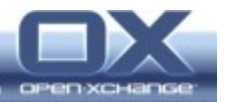

# **4. Changes relevant for Administrator**

#### **Changes of configuration files**

#### **Easylogin:**

The new session handling requires that the autologin feature is turned on explicitely by a user. Users of Easylogin have to be able to specify this option. To remain backwards compatible a default for the value must be specifyable.

The Autologin feature calculates the session cookies name from (among other things) a client parameter supplied by the client to identify itself. This parameter has to be the same when creating a session (or activating it via action=redirect) and when reconstructing a session (via action=autologin). The default client to assume can also be specified in the configuration file. It's advisable to set this to "com.openexchange.ox.gui.dhtml" as that is how the frontend identifies itself.

# GET/POST variable name for the autologin name com.openexchange.easylogin.autologinPara = autologin

# Default to assume for the autologin parameter. Setting this to true may be a security risk for clients using unsafe computers.  $com.openexchange.easylogin.autologin.default = false$ 

# The default client to assume. This is used to discover an old session com.openexchange.easylogin.defaultClient=com.openexchange.ox.gui.dhtml

### **Mailfilter:**

Added possibility to define the password source. It is now possible to switch between the password from the session or a global defined one.

# Set the password source; meaning which source is taken to determine a user's # password to login into mail filter system. If 'session' is set, then user's individual

# system's password is taken. If 'global' is set, then the value specified through

# property 'com.openexchange.mail.filter.masterPassword' is taken.

# Currently known values: session and global

com.openexchange.mail.filter.passwordSource=session

# The master password for mail/transport server. Only takes effect when property

# "com.openexchange.mail.filter.passwordSource" is set to "global"

com.openexchange.mail.filter.masterPassword=

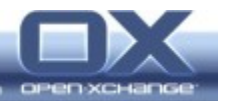

## **Changes of database schemes**

See bug #16532

### **Changes of command line tools schemes**

- none -

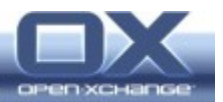

# **5. Changes relevant for Developers**

### **Changes of the HTTP API**

- none -

#### **Changes of the RMI API**

- none -

### **Changes of the WebDAV API**

- none -

## **6. Tests**

To avoid side effects the packages have gone through automated "Smoke" and "Always" test on both, the OX Build System and a distributed OX QA server setup.

The OX QA team has verified all bug fixes.

# **7. Side effects**

No side effects.